1. Exercises: Introduction to Scala

DCC-FCUP, University of Porto José Proença

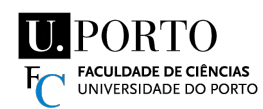

Concurrent Programming - Part 2

These exercises are taken mainly from the book "Learning Concurrent Programming in Scala", and are designed to test the knowledge of the Scala programming language. You should solve them by sketching out a pseudocode solution, rather than a complete Scala program.

Exercise 1. Set up your computer to compile and run Scala.

- 1.1. Install SBT http://www.scala-sbt.org.
- 1.2. Open a Command Promp.
- 1.3. Create a folder for the project:
- > mkdir cp2324
- > cd cp2324

1.4. Create a source code directory for our exercises:

> mkdir -p src/main/scala/cp/lablessons/

1.5. Create the configuration file build.sbt below at the root of cp2324 (empty lines are mandatory).

```
name := "CP2324"
version := "1.0"
scalaVersion := "2.12.18"
```
1.6. Make your hello-world program. Use your favourite editor EDIT.

```
> mkdir src/main/scala/cp/lablessons/lesson1
```

```
> EDIT src/main/scala/cp/lablessons/lesson1/HelloWorld.scala
```
**package** cp.lablessons.lesson1 **object** HelloWorld **extends** App { println("Hello, world!") }

1.7. Go back to the terminal and run SBT to start an interactive shell:

## > sbt

 $\frac{1}{2}$  $\frac{1}{2}$  $\frac{1}{2}$  $\frac{1}{2}$  $\overline{\phantom{a}}$ 

## 1.8. Run your program:

sbt> run

 Note: You can also compile, ∼compile, console, and many other. For example, you can compile and run  $\overline{1}$ java from the command line: 1  $\overline{1}$ 

 $\frac{1}{2}$  $\frac{1}{2}$  $\frac{1}{2}$  $\frac{1}{2}$  $\frac{1}{2}$ 

java -cp ~/.sbt/boot/scala-2.12.12/lib/scala-library.jar:target/scala-2.12/classes/

cp.lablessons.lesson1.HelloWorld

If multiple Apps exist, run a specific one with the command:

sbt> runMain cp.lablessons.lesson1.HelloWorld

1.9. Extend the build.sbt with dependencies that we may need during the semester.

```
resolvers ++= Seq(
  "Sonatype_0SS_Snapshots" at
    "https://oss.sonatype.org/content/repositories/snapshots",
  "Sonatype OSS Releases" at
    "https://oss.sonatype.org/content/repositories/releases",
  "Typesafe Repository" at
    "https://repo.typesafe.com/typesafe/releases/"
)
libraryDependencies ++= Seq(
  "commons-io" % "commons-io" % "2.4"
)
```
If you are in the SBT shell and you modify the build. sbt you need to reload it: sbt> reload

Exercise 2. Implement a compose method with the following signature:

**def** compose[A, B, C](g: B **=>** C, f: A **=>** B): A **=>** C **=** ???

This method must return a function h, which is the composition of the functions f and g.

Exercise 3. Implement a fuse method with the following signature:

**def** fuse[A, B](a: Option[A], b: Option[B]): Option[(A, B)] **=** ???

The resulting Option object should contain a tuple of values from the Option objects a and b, given that both a and b are non-empty. Implement two variations: with for-comprehensions and with pattern matching.

Exercise 4. Implement a check method, which takes a set of values of type <sup>T</sup> and a function of type T **=>** Boolean:

**def** check[T](xs: Seq[T])(pred: T **=>** Boolean): Boolean **=** ???

The method must return true if and only if the pred function returns true for all the values in xs without throwing an exception. Use the check method as follows:

check(0 until 10)(40 /  $=$  > 0)

Note: The check method has a curried definition: instead of just one parameter list, it has two of them. Curried definitions allow a nicer syntax when calling the function, but are otherwise semantically equivalent **Note:** The check method has a curried definition: instead of just one parameter list, it has two of them.<br>Curried definitions allow a nicer syntax when calling the function, but are otherwise semantically equivalent<br>to si

Exercise 5. Modify the Pair class from the theoretical lessons so that it can be used in a pattern match. Implement a method +(other:Pair): Pair using pattern matching and test it.

Exercise 6. Implement a permutations function, which, given a string, returns a sequence of strings that are lexicographic permutations of the input string:

**def** permutations(x: String): Seq[String]

Exercise 7. Implement a combinations function that, given a sequence of elements, produces an iterator over all possible combinations of length n. A combination is a way of selecting elements from the collection so that every element is selected once, and the order of elements does not matter. For example, given a collection Seq(1,4,9,16), combinations of length 2 are Seq(1,4), Seq(1,9), Seq(1,16), Seq(4,9), Seq(4,16), and Seq(9,16). The combinations function has the following signature:

**def** combinations(n: Int, xs: Seq[Int]): Iterator[Seq[Int]]

See the Iterator API in the standard library documentation. (Suggestion: implement first a functional variation that returns Seq[Seq[Int]], without the iterator.)

Exercise 8. Implement a method that takes a regular expression, and returns a partial function from a string to lists of matches within that string:

**def** matcher(regex: String): PartialFunction[String,List[String]]

The partial function should not be defined if there are no matches within the argument strings. Otherwise, it should use the regular expression to output the list of matches.